## **Collecting information for the server installation**

The server installation goes more smoothly when you have the information you need before you begin. The amount of information varies based on the type of installation (new, upgrade, or evaluation) and the installation feature you select. The information you need to collect for the Intellisync Mobile Suite and the Remote Admin Console installation features is listed below. Print the following pages and use them to collect information before you begin the server installation.

## **For the Intellisync Mobile Suite installation**

The Intellisync Mobile Suite installation is the complete server program for all Intellisync Mobile Suite products. Your license key determines which products are accessible.

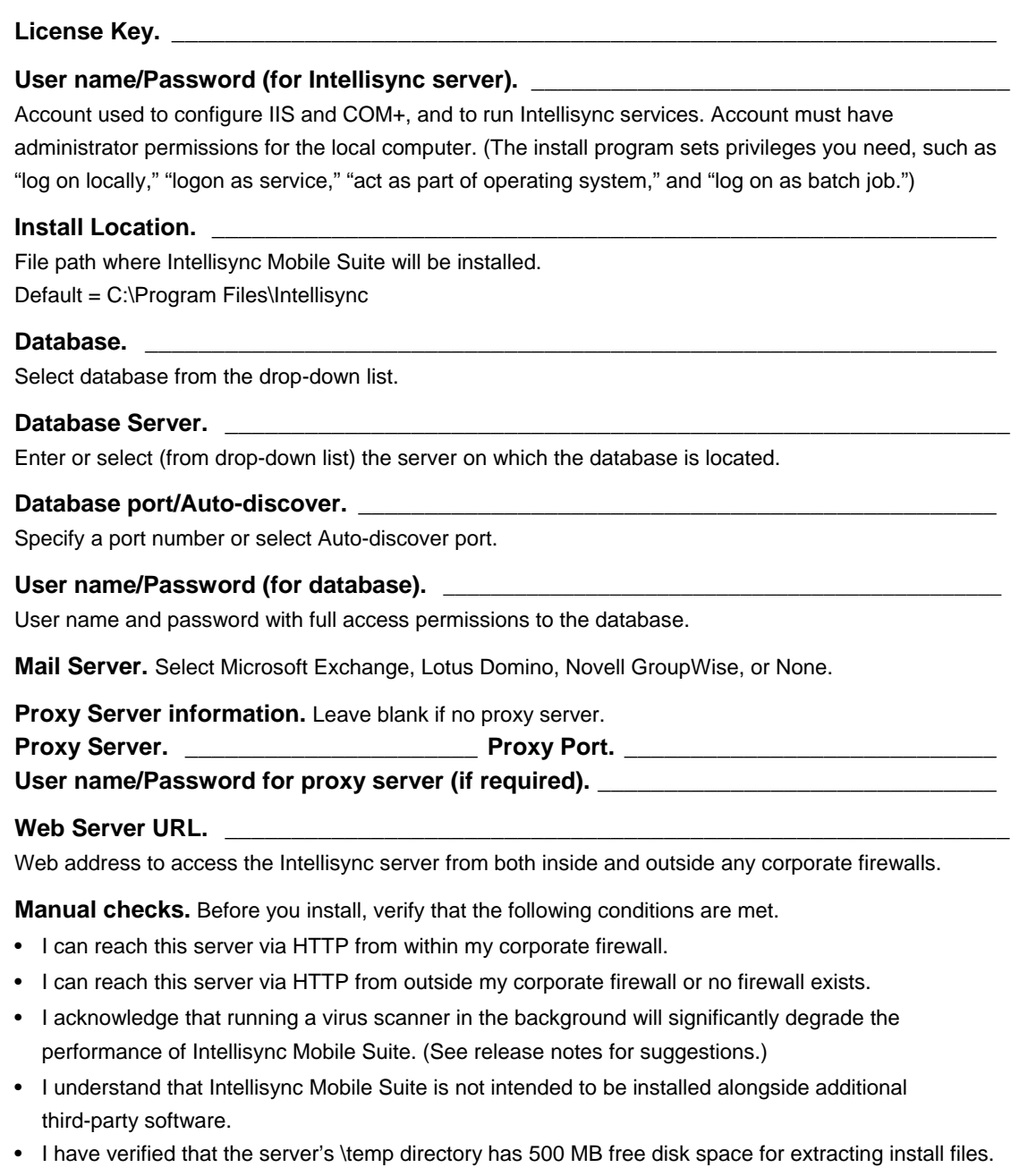

## **For the Remote Admin Console installation**

The Remote Admin Console installation is used to install only the remote administration components.

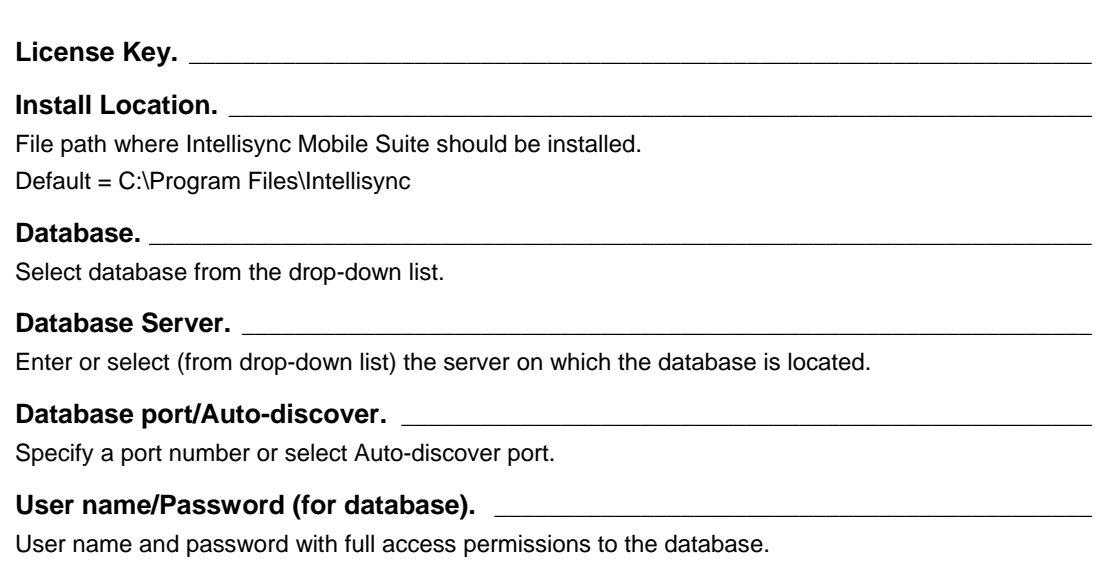